Cracking Adobe Photoshop is not as straightforward as installing it. It requires a few steps to bypass the security measures that are in place. First, you must obtain a cracked version of the software from a trusted source. Once you have downloaded the cracked version, you must disable all security measures, such as antivirus and firewall protection. After this, you must open the crack file and follow the instructions on how to patch the software. Once the patching process is complete, the software is cracked and ready to use.

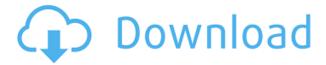

One of the great things about including a 6-image gallery in a slideshow is that they color correct, tone map, and enhance the images before they get to the viewer. In this step, you will learn to do just that. This step is easy and really makes the slideshow look great. While I wasn't able to see the new filmstrip and trim brush tools in the review, Rob Bridgett's review shared how they can be used and the other features that come along with their use. These are especially popular among freelance illustrators and muralists, and in future, landscape designers as well. There is a lot of content to explore in Lightroom CC. I found the ability to access files, whether linked or not, into other shared folders, and their automatic sorting and content hiding to be a particularly nice upgrades. Although I did find it easy to sort and group on the fly, there's no avoiding the fact that I still have a notebook that is full of these overlooked icons. The new display is more akin to a point-of-view strategy than the traditional, all-over, left-to-right. For those used to using a mouse, moving your view can become a major challenge with the new, essentially 2D design. While this is not one of the most criticized aspects of the app, it could certainly be done better. One thing I do LOVE in this update is the new ability to target specific layers in a file using the right click menu while editing. This makes it possible to create visual and text-based parodies without having to find that one image that you have just been searching for. Also, the way the linked library solution works gives you a lot more control over what is accessible, whether linked or not, on your desktop and in the cloud.

## Download Adobe Photoshop CC 2018With License Key With Keygen x32/64 2022

Deleting an unwanted background can be a waste of time because it's hard to get Photoshop to understand you just want to remove the background, even when you use the quick selection tool, so be careful. It's usually best to get photos off of a web page or display them on a monitor with a grid on it to get the best results. As your work continues to diversify, you'll also need to learn how to properly organize and archive files. This is true whether you view your work on your computer, print it out, or have it printed and sent to the lab. If you're interested learning more about photo storage,

go here Admittedly, it can be challenging to find time to be creative with these tools since you have to be in Photoshop to have fun with them. The most efficient way to start out is to start the Smart Objects feature and create topics (like a group) that each folder is assigned to. You can share these folders as they expand out into an immense amount of info you'd have to find if you didn't have the Smart Management panel. It's also helpful to slice images with the basic shapes as you work on them - a line, oval, rabbit, leaf. These will replace the key in your progress; if you want to switch to a sculpture you can do it easily. When you need it, simply click on the pencil tool in the toolbar. It should list shapes as you select the desired one. One easy way to compress the size of web pages is to use Photoshop's Content-Aware Fill tool. The selection tool allows you to select areas of an image and replace the colors with them. You can copy and paste pixels to the clipboard and redraw your photo. e3d0a04c9c

## Adobe Photoshop CC 2018 Keygen WIN + MAC {{ updAte }} 2022

Mac OS X offers a series of features that make it a great platform for photographers. Today we're covering those features, from apps and shortcuts to organization, to show you how to use macOS to make taking amazing images faster and easier. "It's time to reinvent the way Photoshop works as a creative tool," said Shantanu Narayen, chief executive officer at Adobe. "The new capabilities we're delivering in Photoshop reflect the way today's pro designers and photographers work. Whether they use Photoshop, Lightroom, InDesign, or any other Creative Cloud software, the new features are sure to make their jobs easier." New Share for Review in Photoshop enables designers and print professionals to collaborate and save time while working on a single image at once. Easily share and discuss content in real time so that you can quickly respond to comments and questions from friends and clients, and have complete revisions to hand to print after the resolution and traction have been determined and finalized by someone else. With Share for Review, the new version of Photoshop also enables browsers to collaborate without leaving the creative software. This gives you the ability to collaborate and work on the same image with clients and colleagues at the same time, in a more accessible way than ever. Any changes you make to an image you're working on in Photoshop can be viewed and edited in your browser, and you can still easily present it to clients after you're finished with the project.

adobe photoshop free download for windows 10 reddit old adobe photoshop free download for windows 10 adobe photoshop 2016 free download for windows 10 new adobe photoshop free download for windows 10 adobe photoshop free download for windows 10 64 bit with key adobe photoshop free download for windows 10 64 bit filehippo 2020 adobe photoshop free download for windows 10 64 bit filehorse adobe photoshop free download for windows 10 microsoft adobe photoshop free download for windows 10 offline

Overall, when you want to create an image from scratch or edit one, Photoshop "lets you think like a true photo editor." It starts with hue and saturation, working as the core of a toolbox of adjustments to bring out colors and nuances that no other editing tool can reach. People use Photoshop for a variety of effects and special effects—to create a matte, or to soften skin, turn an image black and white, or to blur the background. These features are useful for fine-tuning an image, but even more so because, unlike the many other tools you might use, they've been developed by the most advanced graphic artists. They know what they're doing. In addition to the new features in Photoshop CC, recent updates to the software have brought a host of improvements and features that allow you to do much more with your images than ever before. The following update highlights include:

- The new tabular rendering feature, which accounts for the varying width of different images and creates a more balanced design on the web.
- The new Blur Gallery, which lets you creatively blur an image by experimenting with new motion blur algorithms in real time over a single image.
- The new detection capabilities for exposure levels.
- Enhanced image compression, making it easier to save on the web and on mobile devices.

• Real-time corrections to image appearance and composition.

With the innovative and forward-looking additions in Photoshop Elements 12-which are available for download as a free update for current users of Elements and Photoshop Creative Cloud-you can create, edit, and enhance photos right from your mobile device or home computer. Photographers will appreciate the advanced tools in Elements for editing RAW photos, correcting eye color and skin tones, and adding effects like blurs, vignettes, and grain. Designers will appreciate the new ability to simply call up the Design tab when creating a website, email, business card, and more.

Photoshop on the web now includes features such as a modern Material Design UI for all panels, a brand new GPU-powered post-render compositing panel that allows you to produce stunning, realtime reflections and refractions effects, as well as an expanded feature set for 3D. Photoshop on the web now has multi-threaded rendering for improved performance. On the other hands, it is just 1.5% and 1.3% of all Photoshop desktop owners with Mac and Windows respectively. This is all very odd to me because I thought they would be the primary concern for Adobe. Well, I guess that's the way they roll. - I'm sure that comes as no surprise to you, but I'm in the minority so I'm sure you'll get over it. A lot has changed with the latest version of Photoshop. Photoshop now takes full advantage of modern web technologies and has a powerful, efficient and modern UI. It is built using modern web technologies such as HTML/CSS and JavaScript in order to load the most assets in the least amount of time. This includes the ability to use GPU-powered compositing effects in an easy to use user interface (UI). Modern browsers have become more capable than ever at rendering rich web pages and UI, and on the web, Photoshop has never been more powerful than now. All modern browsers provide complex GPU-powered 3D compositing options even without requiring the use of a 3D aware browser. The Details panel features a new Filter Bar (with both regular and customisable icons and shortcut keys) that allows you to preview the placement of an action on an image. In addition, you can save actions and scripts as presets, which can be reused when editing others. If that's not enough, Photoshop users can now select from a wide-range of new types of actions for fast retouching of 64-bit HDR images automatically, or at any resolution with up to 2x speed, and 45% more precision.

https://zeno.fm/radio/call-of-duty-2-highly-compressed-429-mb-pc-mega

https://zeno.fm/radio/buku-bahasa-jawa-kelas-4-sd-bse-gratis

https://zeno.fm/radio/solucionario-de-termodinamica-van-wylen-2-edicion-zip

https://zeno.fm/radio/fsx-p3d-toga-project-envtex-skidrow

https://zeno.fm/radio/assassin-creed-revelations-crack-only-103-366

https://zeno.fm/radio/giantess-games-free-download

https://zeno.fm/radio/wanted-2009-full-hindi-movie-salman-khan

https://zeno.fm/radio/gang-beasts-download-hack

https://zeno.fm/radio/rihanna-loud-album-free-download-zip

https://zeno.fm/radio/windows-8-1-activator-with-productkey-free-latest-2020

https://zeno.fm/radio/solucionario-matematicas-avanzadas-para-ingenieria-kreyszig-vol-2

https://zeno.fm/radio/cimatron-e11-download-torrent-download

https://zeno.fm/radio/misaq-e-madina-in-urdu-pdf-free

Adobe Photoshop has been one of the most popular tools for creating and editing images in the digital age. Photoshop has added many features over the years and continues to add new features as the user community pushes for ever-better versions of the software. It is the fastest, most user-friendly, most powerful, and most complete artistic application on the market. Adobe Photoshop is a

professional digital imaging and graphic software application that provides a big range of tools, including image editing, integration, and photo retouching features. To provide the best results, know your limitations and enjoy the tools provided in the program. Software like Adobe Photoshop, along with other professional products, offer the ability to turn a photograph or digital image into a polished work of art. These programs allow you to add special effects or manipulate the colors of an image. Photoshop is one of the most popular and powerful digital imaging software in the world. It is used by millions of people, and you can use Photoshop to edit and compose raster images. It allows you to do the following things:

- Combine multiple images together to create a single unique file
- Insert abstract information or shapes (such as illustrations and logos) into images in the background
- Organize layers and select, crop, erase, and place text and other elements on selected images
- Auto-adjust colors, exposure, and contrast
- Re-draw, erase, or alter the background and foreground of an image

Photoshop CC's release brand new tools include Content-Aware Move, Sweep, and Match. Content-Aware Move works by automatically moving areas of an image that match the surrounding area of a photo. Sweep and Match are tools that work with a selection, automatically filling the selection with content from its surroundings while moving the content in a way that keeps it within bounds. Adobe Photoshop CC delivers a brand new experience in the power and accessibility of the most popular creative software available. From presets to powerful integration with popular apps like Sketch, the most versatile tool for creative professionals, Photoshop CC helps you get more done in less time. This new version of Photoshop provides new user interfaces, streamlined menus, enhanced controls, an updated Brush panel, extended adjustment controls, and new tools for artistic experimentation and workflow. This book will show you how. Everything you need is right here in the book and on the app! Whether you want to fill a hole in an iris, simulate a chalk drawing on a canvas, or blend two images together, this book will teach you how to do those things. Adobe Photoshop CC - A Complete Compendium: The User's Guide to the Toolkit! (Master Collection) is the first comprehensive book you'll need to be a Photoshop professional. This book will teach you the new features and techniques in Photoshop and teach you how to use them. You'll also learn how to get up and running guickly, create images that look great to your clients, and discover the coolest new features.